# Handleiding bij excel BHV risico-inventarisatiematrix

## Waar gaat deze handleiding over

Dit is een korte handleiding bij het instrument risico-inventarisatie matrix van VGN. Dit instrument is bedoeld om de situatie wat betreft integrale veiligheid in kaart te brengen. Dat is breder dan alleen de BHV. Wil je alleen de BHV aspecten bekijken gebruik dan alleen de onderdelen in de risicoinventarisatiematrix die daar over gaan.

Het instrument bestaat uit 5 tabbladen in excel. In de excel worden gegevens die u op het eerste tabblad invult automatisch doorgevoerd in de andere tabbladen. U maakt bijvoorbeeld automatisch berekeningen voor de ernst van de aangegeven risico's. Dit leidt zodoende automatisch tot een plan van aanpak met advies over waar de prioriteiten liggen.

## Tabblad invulformulier

In dit tabblad vult u de Kans en de Effect waardering per risico in. De waardering per risico kunt u vinden onder het tabblad "Waarderingen", of in de tabellen op deze pagina. Voor de effectwaardering kunt u 1 t/m 5 punten geven met ieder punt een eigen waarde. Ditzelfde geld voor uw kans waardering, waar echter 6 punten gegeven kunnen worden.

Wij raden u aan, het invul formulier met meerdere mensen in uw instelling te doen. In het beste geval *mensen met verschillende functies en verantwoordelijkheden, dit om de kwaliteit van de risicoinventarisatie te verbeteren.* 

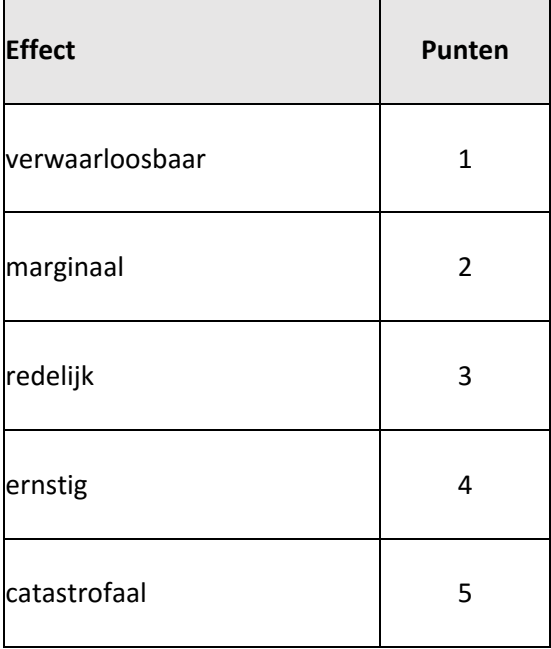

Na het invullen in de daarvoor bestemde velden, wordt automatisch de berekening gemaakt. Kans x Effect = Risico. U ziet de risicowaarde, en eveneens of het risico in uw geval een normaal, een middel hoog, of een hoog risico is.

## Tabblad Waarderingen

In dit tabblad vindt u de bovenstaande tabellen, evenals een tabel waar de kans en effect waarderingen tegen elkaar afgewogen zijn.

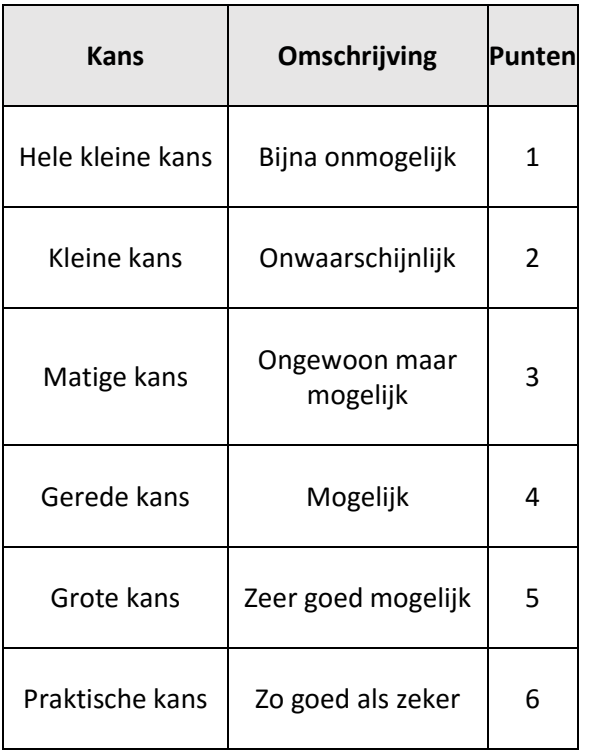

## Tabbladen: Top 10 risico/effecten/kansen

Nadat u klaar bent met het invullen van het invulformulier, klikt u op 1 van de knoppen bovenaan het invulformulier. Iedere knop correspondeert met het desbetreffende tabblad. Op het moment dat u op een van de knoppen klikt, wordt de top 10 berekend en neer gezet op het desbetreffende tabblad die u voor u krijgt te zien. U moet eerst op de knop klikken om het resultaat te zien. Wanneer u alleen op het tabblad klikt, is de informatie die daar staat, niet up to date.

*Om de knoppen te laten werken, moet u macro's inschakelen. Hier wordt bovenin het scherm naar gevraagd. Klik op inschakelen om het document te laten werken.* 

*Alvorens de knoppen te gebruiken, moet u eerst minimaal 10 risico's hebben ingevuld om deze goed te laten werken.* 

## Invullen van het model

Voor het invullen van het model zijn er een aantal punten van belang. Zo zijn er verschillende delen van een organisatie die risico lopen. Een voorbeeld is het verschil tussen de veiligheid van werknemers en cliënten en de veiligheid voor de instelling als geheel.

#### Een voorbeeld:

Bij het invullen van het risico overstroming is het effect voor medewerkers klein. De overstroming zorgt voor werk oponthoud, maar niemand raakt zwaar gewond, of ondervindt zware last. Voor de instelling echter, kan een overstroming echter zeer ernstig zijn. Financiële schade door discontinuering van de werkzaamheden, uitval van elektra waardoor communicatie niet meer mogelijk is en zeer hoge materiële schade. Dit kan zelfs tot faillissement leiden.

Het model kan ingevuld worden door alle risico groepen in acht te nemen en de hoogste risicowaarderingen in te vullen, of u kan per risico groep de matrix invullen.

Een ander belangrijk punt betreft het invullen van de waarderingen, in relatie met aanwezige veiligheidsmaatregelen. De volgende regel geldt: Bij het invullen van de matrix, moet men uitgaan van een nul situatie.

Dit betekent dat alle risico's, zowel de kans als het effect gewaardeerd moet worden alsof er geen maatregelen zijn die de kans en ernst beïnvloeden.

#### Een voorbeeld:

Een bedrijf met waardevolle apparatuur heeft een antidiefstal installatie. De kans dat er iets wordt gestolen is daardoor klein geworden. De kans die ingevuld wordt is echter groot omdat er vanuit wordt gegaan dat er geen anti diefstal installatie is.

#### *Uitzondering:*

*"Maatregelen" die blijvend zijn, en die de organisatie geen geld, onderhoud, of bemoeienis kost, moeten gezien worden als "bestaande situatie". Een voorbeeld daarvan is een verkeersdrempel.* 

De kolommen met de naam "risico plaats 1" en "risico plaats 2" zijn bedoeld om plaatsen die afwijken van de overige locaties te benoemen. Tevens kunnen in deze cellen opmerkingen worden geplaatst over het desbetreffende risico.

#### GEBRUIK VAN DE RESULTATEN

Wanneer u de resultaten hebt door op de knoppen top10risico, top10kansen en top10effecten te klikken heeft u een overzicht van de belangrijkste risico's.

## Top 10 kans/effect/risico

#### Top 10 Kansen

Deze risico's hebben de grootste waarschijnlijkheid van plaatsvinden. De kans van het risico is groot terwijl het effect niet groot hoeft te zijn. Om deze risico's terug te dringen moet u oplossingen zoeken waardoor de kans van een risico afneemt. U probeert het risico te vermijden (voorkomen). Voorbeeld van een vermijdende maatregel: Hygiëne protocollen om de verspreiding van ziekte en bacteriën tegen te gaan.

#### **Dit geldt voor risico's met een hoge kans en een laag(er) effect.**

#### TOP 10 Effecten

Deze risico's zijn het meest ernstig als ze optreden. Het effect van een dergelijk risico is zeer groot, terwijl de kans klein kan zijn. Het effect van de risico's moet worden verminderd. Een voorbeeld van een maatregel die het effect van een risico terug brengt is het organiseren van een BHV organisatie. De schade en het aantal slachtoffers wordt in geval van brand terug gebracht, terwijl de kans op brand gelijk blijft (afgezien van het feit dat de BHV door een proactieve houding ook de kans op brand kan verlagen).

#### **Dit geldt voor risico's met een hoog effect en een lage(re) kans.**

#### TOP 10 Risico's

Deze lijst met risico's zijn de risico's die het belangrijkst zijn en de meeste dreiging op de organisatie uitoefenen. Een groot deel van deze risico's zijn ook onderverdeeld in de top 10 kansen en top 10 effecten. De meeste van deze risico's hebben een hoge kans en ook een hoge ernst. Maatregelen op deze risico's moeten vaak zowel de kans als de ernst terug dringen.